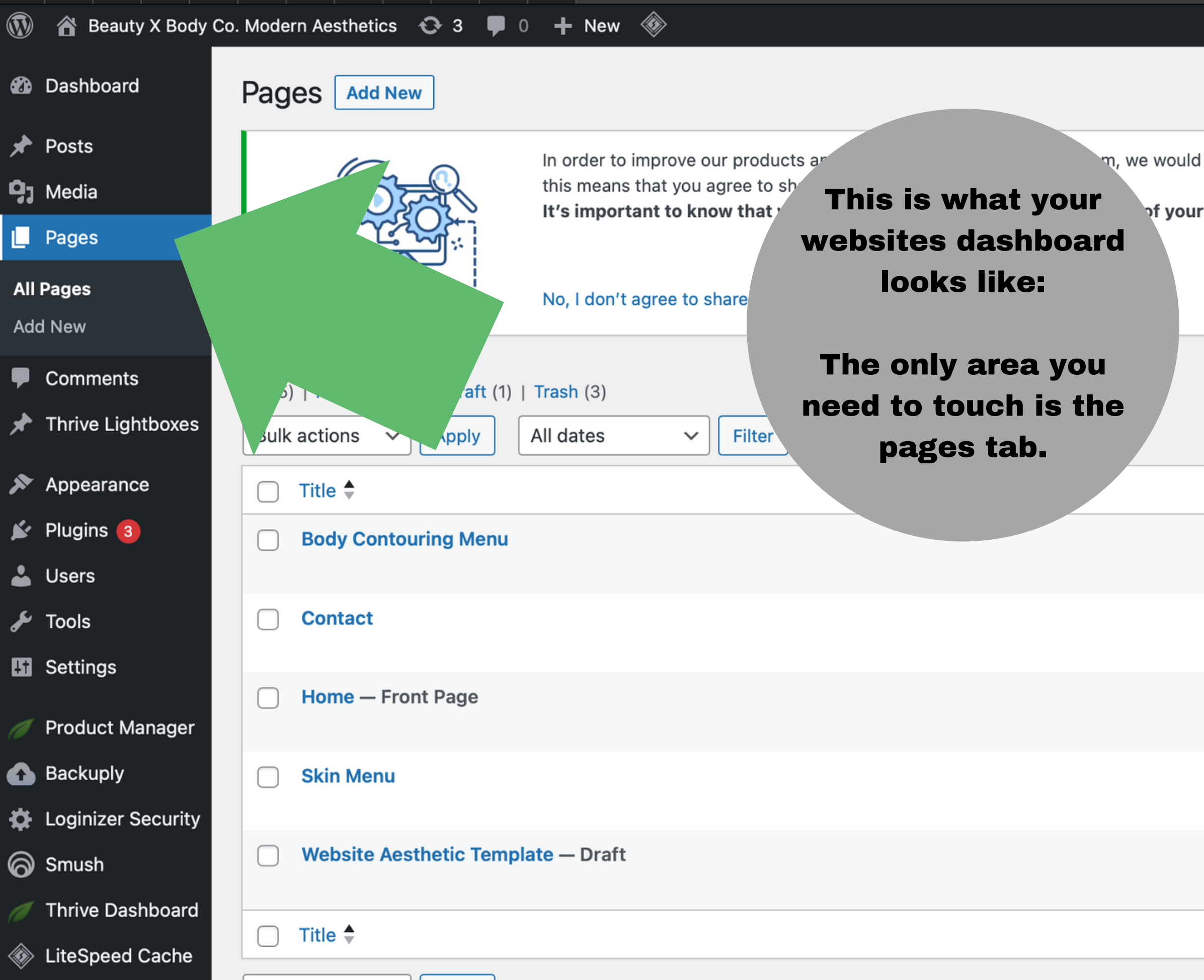

Thank you for creating with WordDress

Apply

Bulk actions  $\sim$ 

Collapse menu

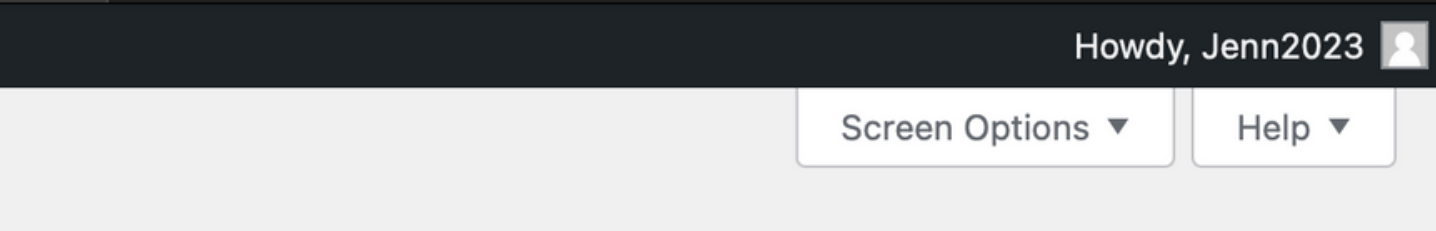

m, we would like to have your permission to gather some anonymous product data. Accepting

of yours (name, email etc.) and that your data is anonymized.

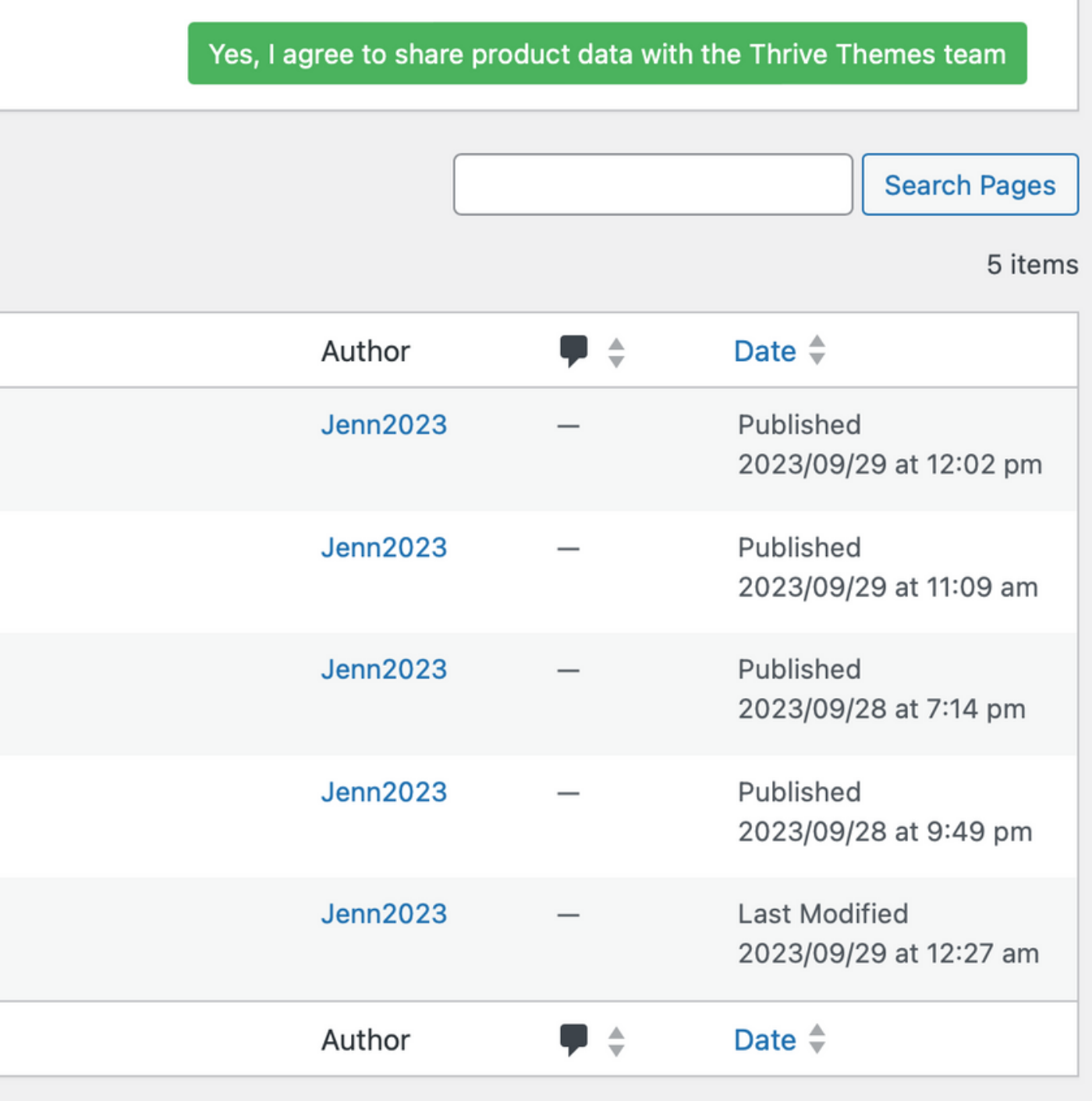

5 items

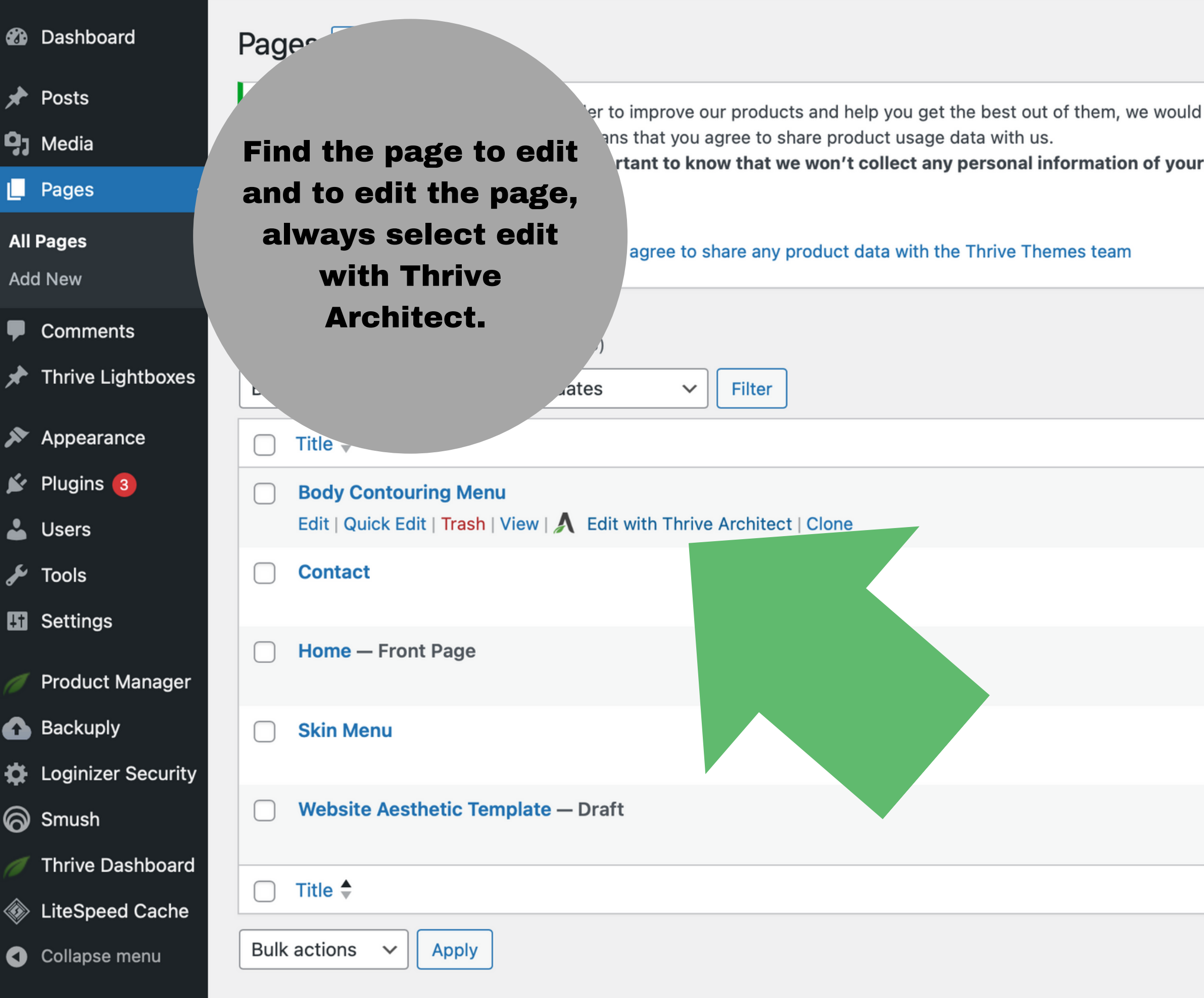

Thank you for creating with WordDress

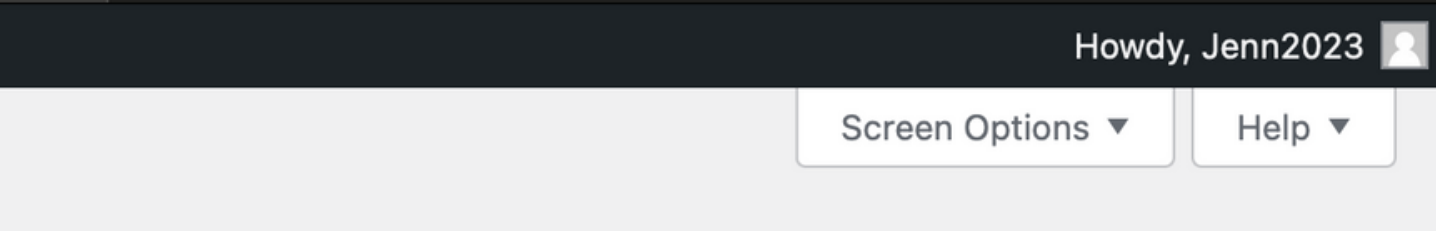

l like to have your permission to gather some anonymous product data. Accepting

rs (name, email etc.) and that your data is anonymized.

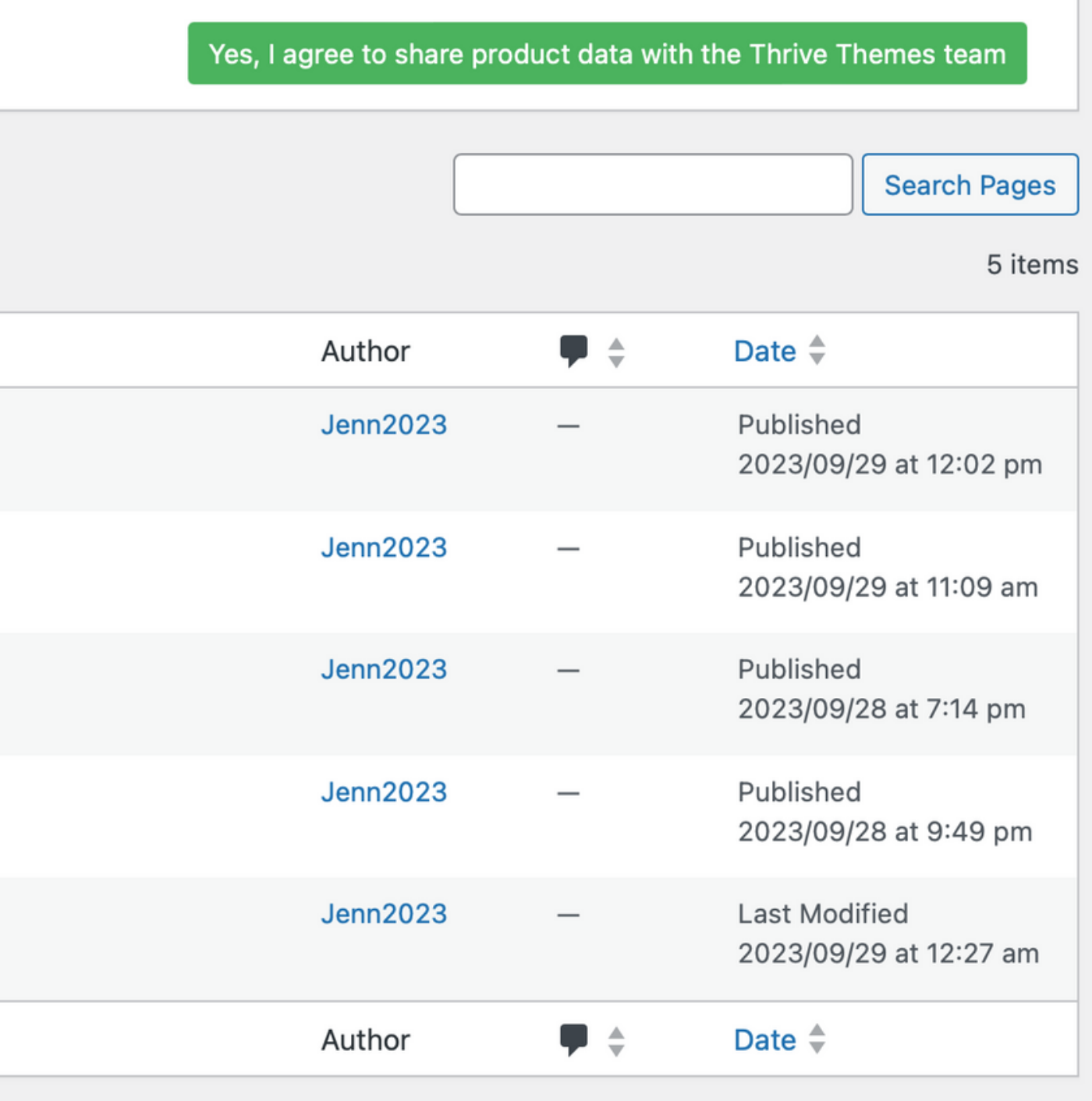

5 items

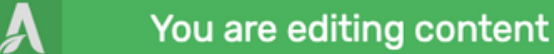

▼ Main Options

Color type

Color

Font

Highlight

Formatting

Transform

Font Size

Advanced

▶ Layout & Position.

▶ Background Style

▶ Borders & Corners

 $\begin{array}{ccc} \circ & \circ & \circ \end{array}$ 

**Highlight Options** 

Text <sup>O</sup>

Solid

#000000

Inherit: [Inter]

None

**TT** 

В

 $\circ$ 

Line H

Gradient

 $\underline{\cup}$ 

 $Tt$  tt

0

 $\div$ 

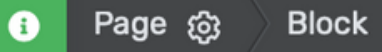

Column Columns

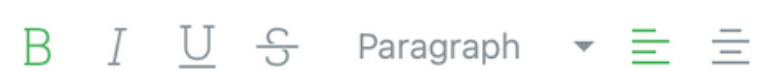

Our Body Contouring services are designed to help you achieve your desired body shape and enhance your confidence. Using advanced non-invasive techniques, we will target specific areas of concern to sculpt and tone your body, providing you with a more contoured and defined appearance.

 $\Delta$ 

**Text** 

B.

For all text not in a "TAB" place cursor and edit easily.

**SAVE WORK** 

SCHEDULE A COI

**BODY CONTOURING** 

BRAZILIAN LYMPHATIC DRAINAGE

 $\Box$ 

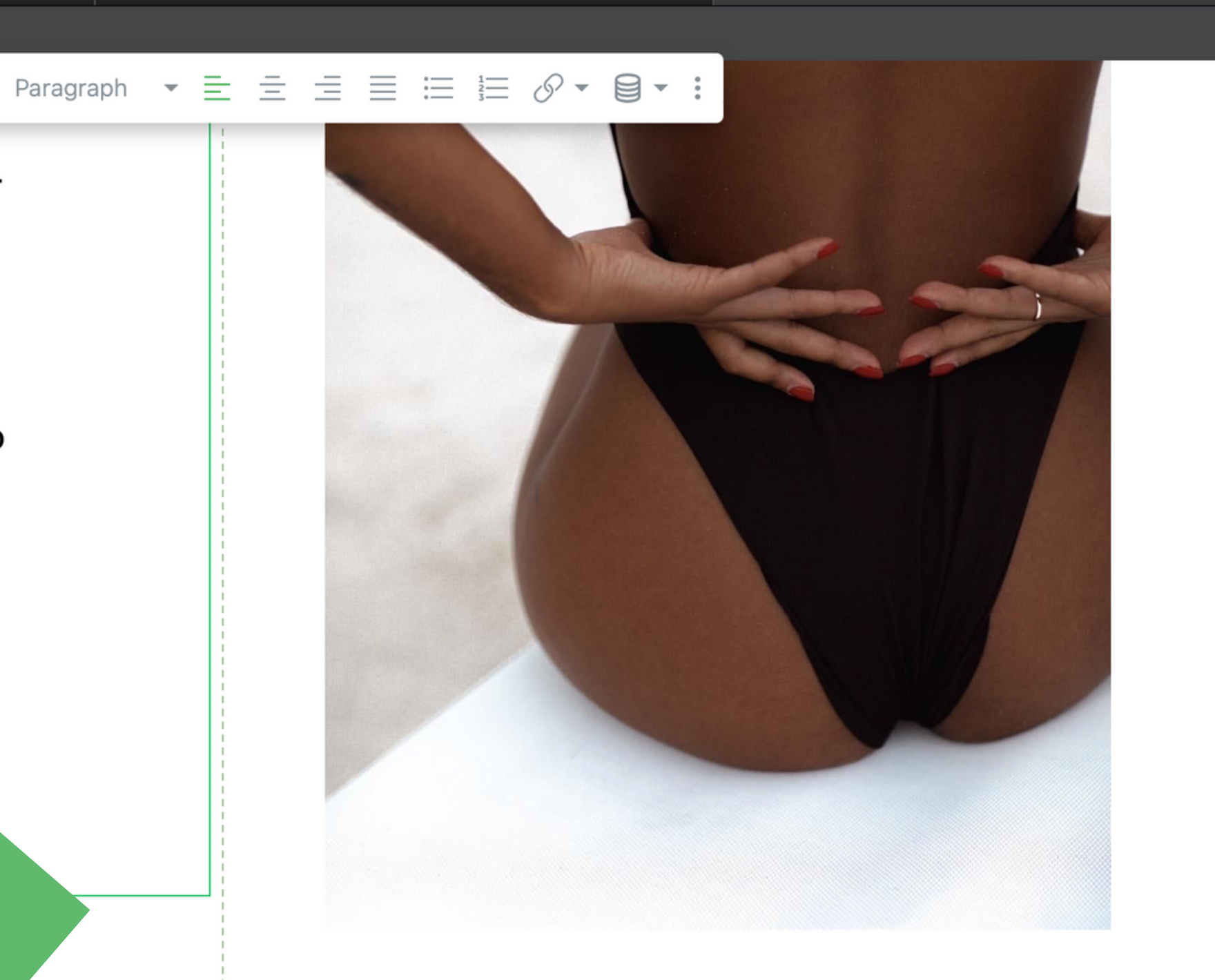

A  $\mathscr{L}$  $\frac{-0}{-0-}$  $\bigcirc$ 63  $\mathsf{A}/_{\mathsf{B}}$ 

**Preview** 

 $\mathcal{D}$ 

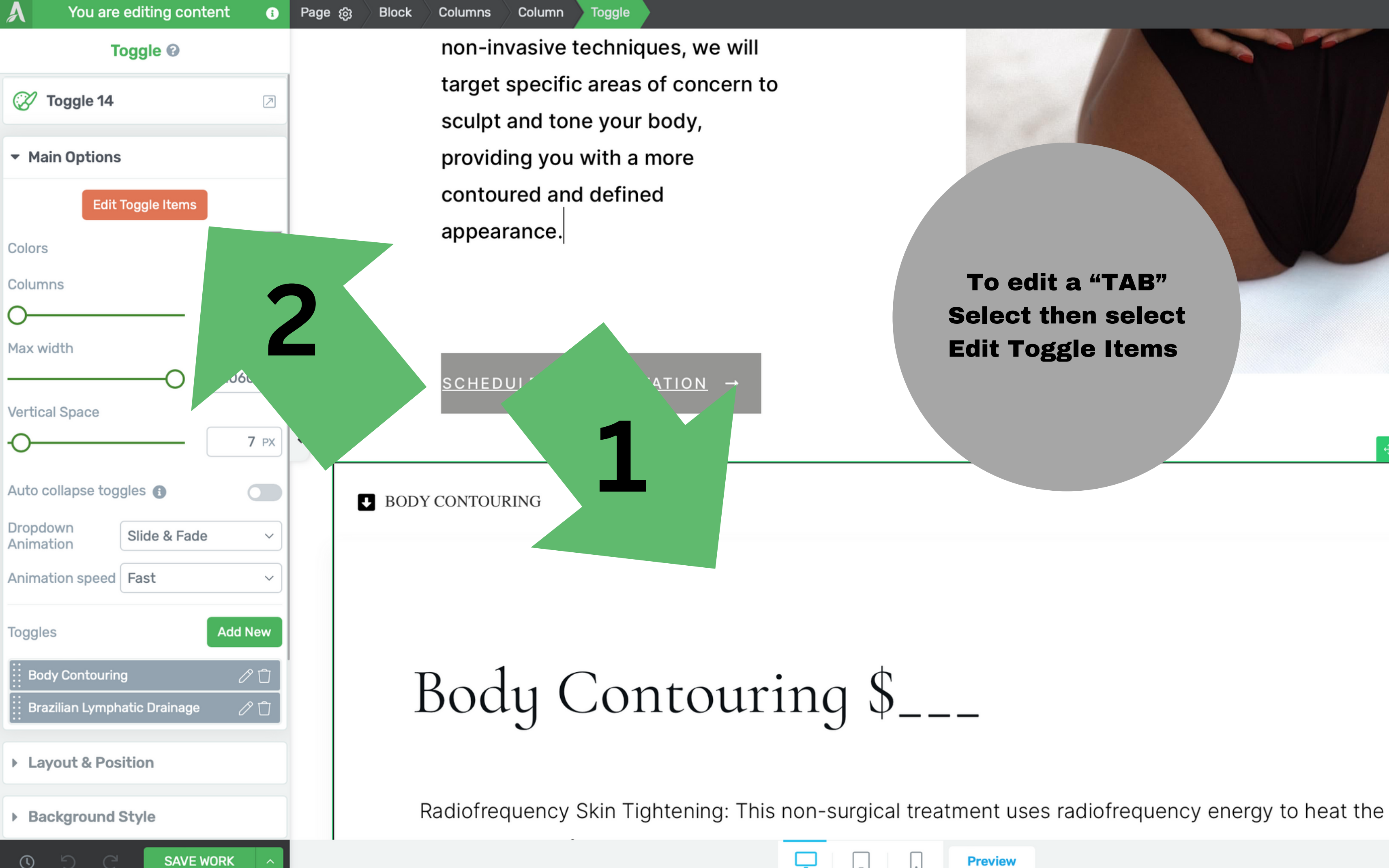

## To edit a "TAB" **Select then select Edit Toggle Items**

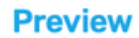

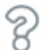

A

 $\mathscr{S}$ 

 $\frac{-0}{-0-}$ 

හි

 $\mathsf{A}/_{\mathsf{B}}$ 

 $+$  8 0 0

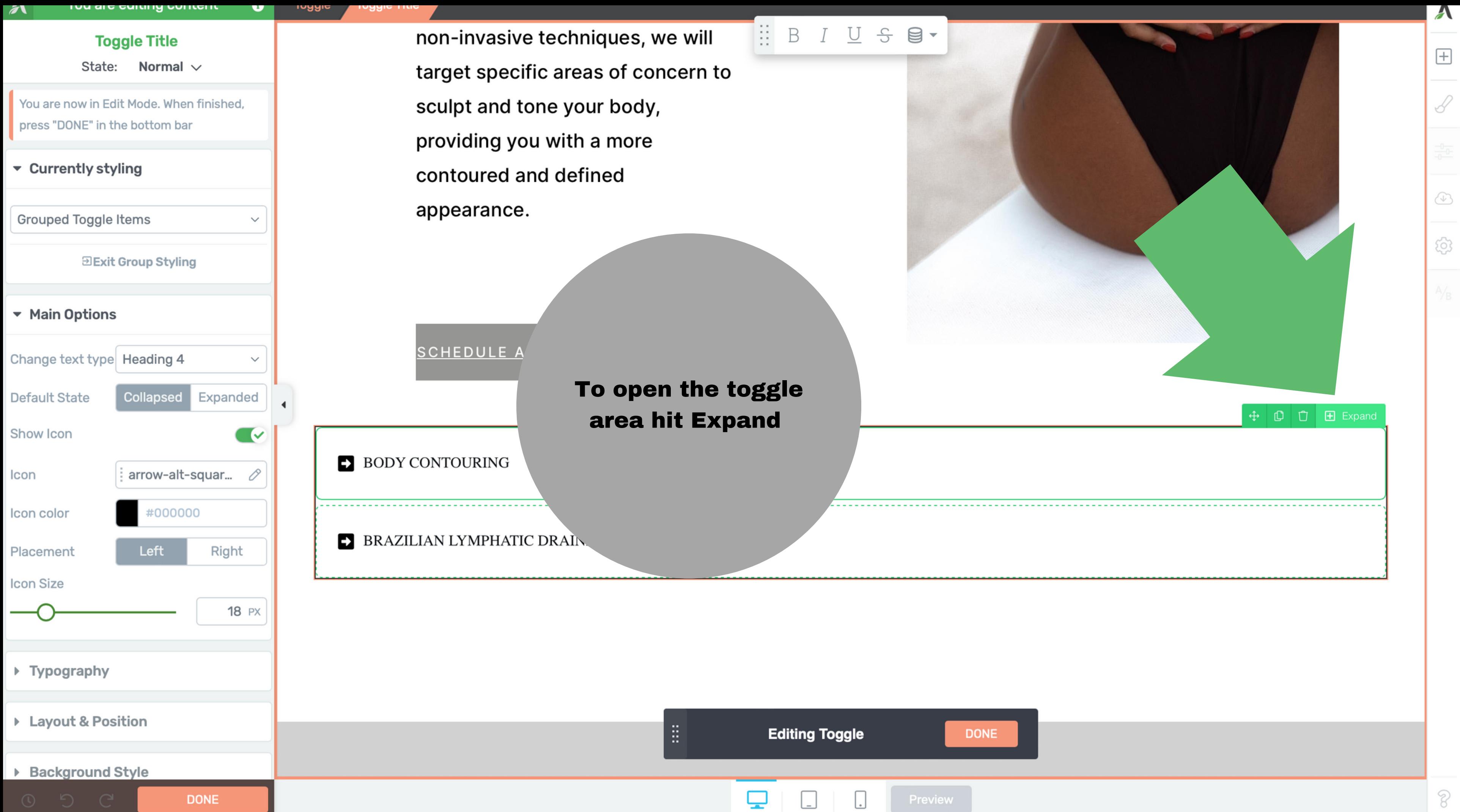

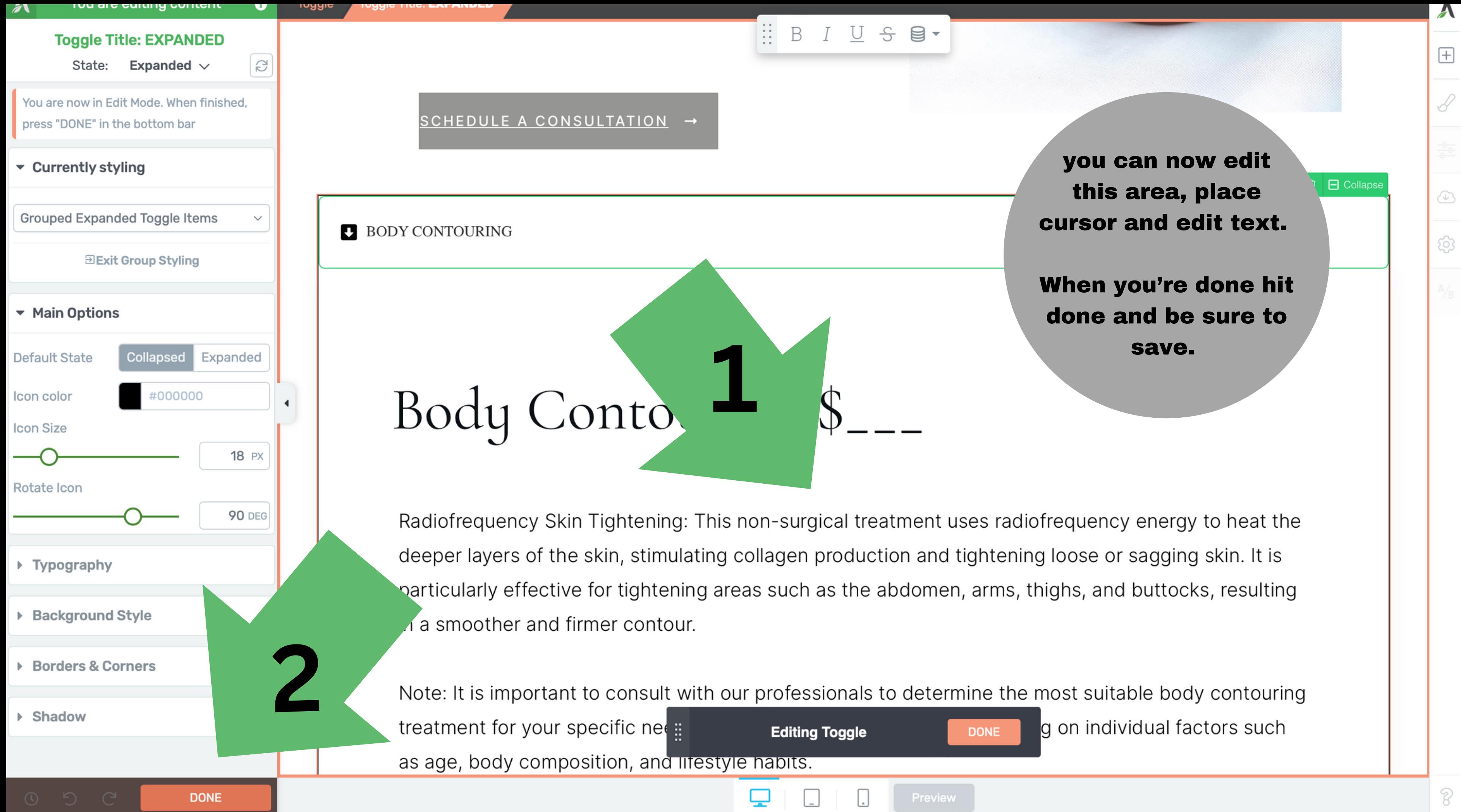

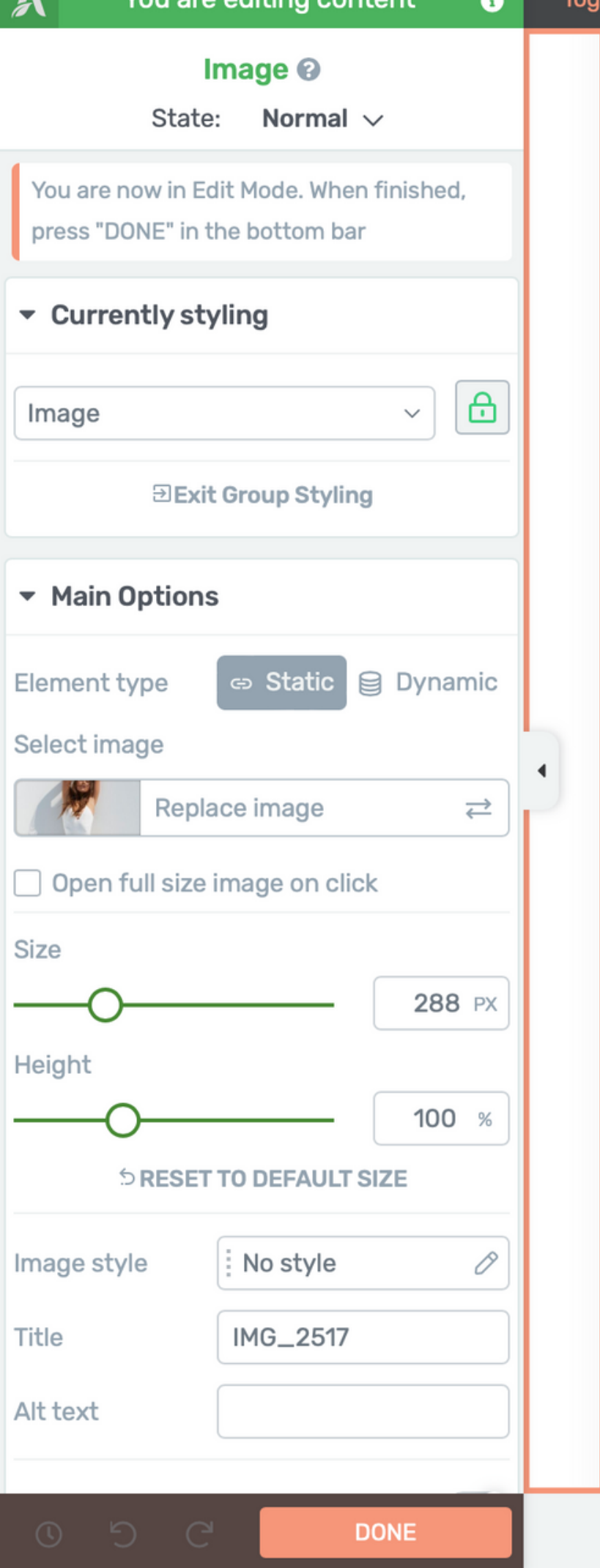

Note: It is important to consult with our professionals to determine the most suitable body contouring treatment for your specific needs and goals. Results may vary depending on individual factors such as age, body composition, and lifestyle habits.

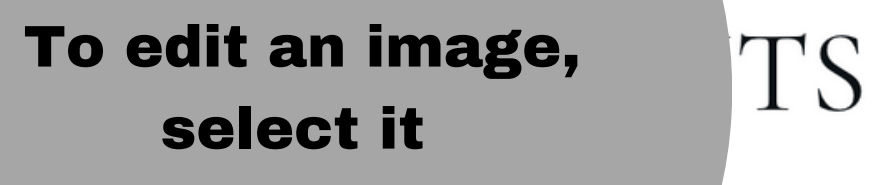

roggie Content Diock Columns Column

<u>וודע טוווטטעוויה עווש וווווטו טטוונטעו</u>

in fat deposits

shape and contour

围.

- Tightened and toned skin
- Reduced appearance of cellulite  $\bullet$
- Enhanced confidence and self-esteem Minimal to no downtime

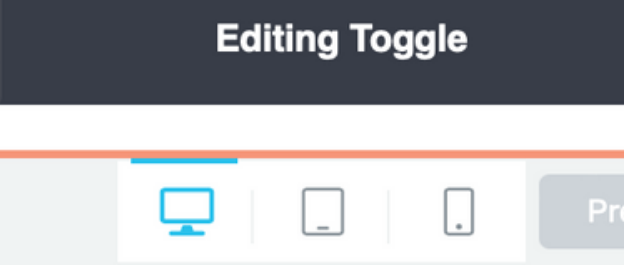

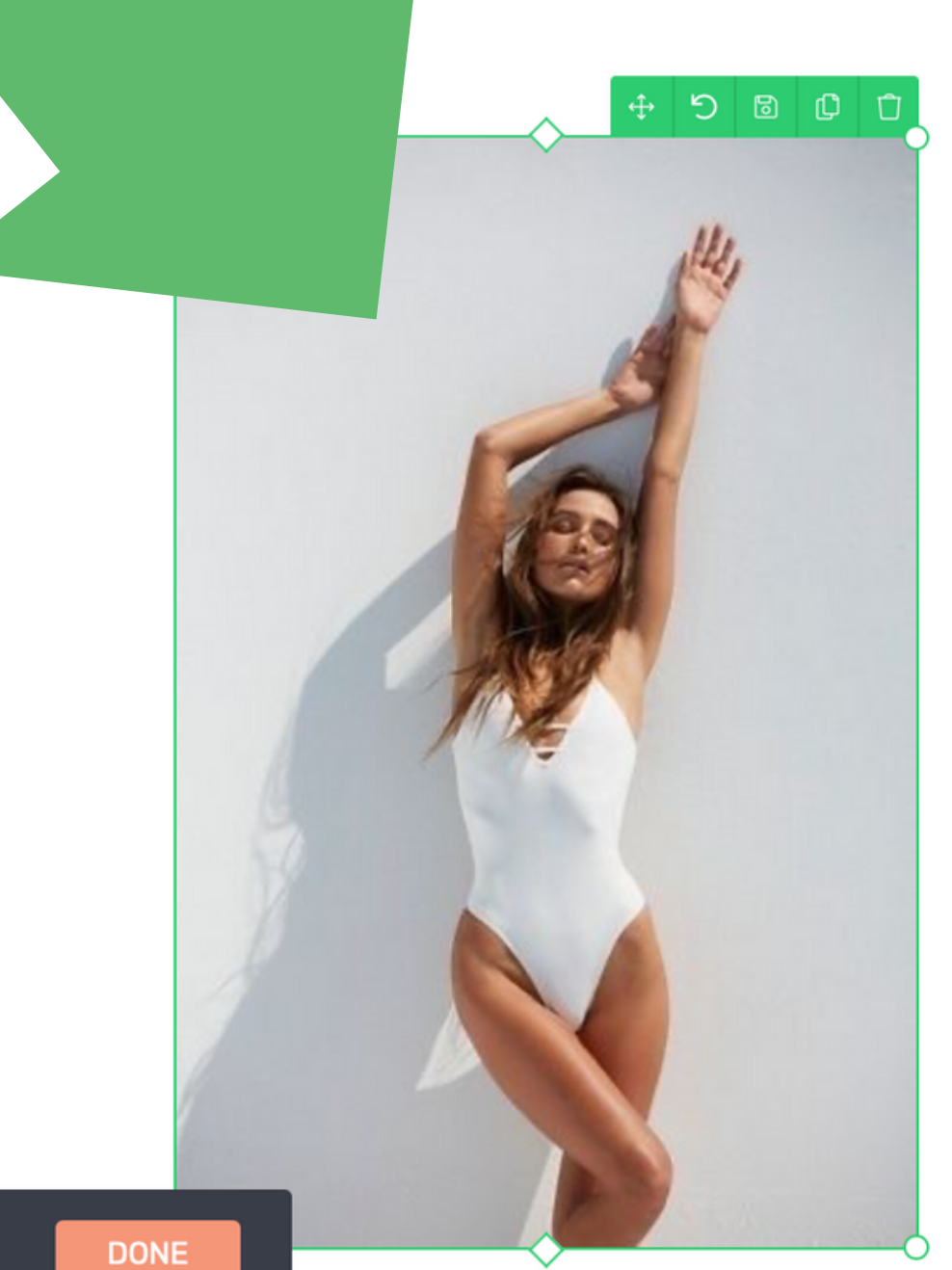

 $\mathcal{E}$ 

 $\boldsymbol{\mathcal{A}}$ 

 $\mathscr{S}$ 

 $\bigcirc$ 

 $\widehat{\text{Q}}$ 

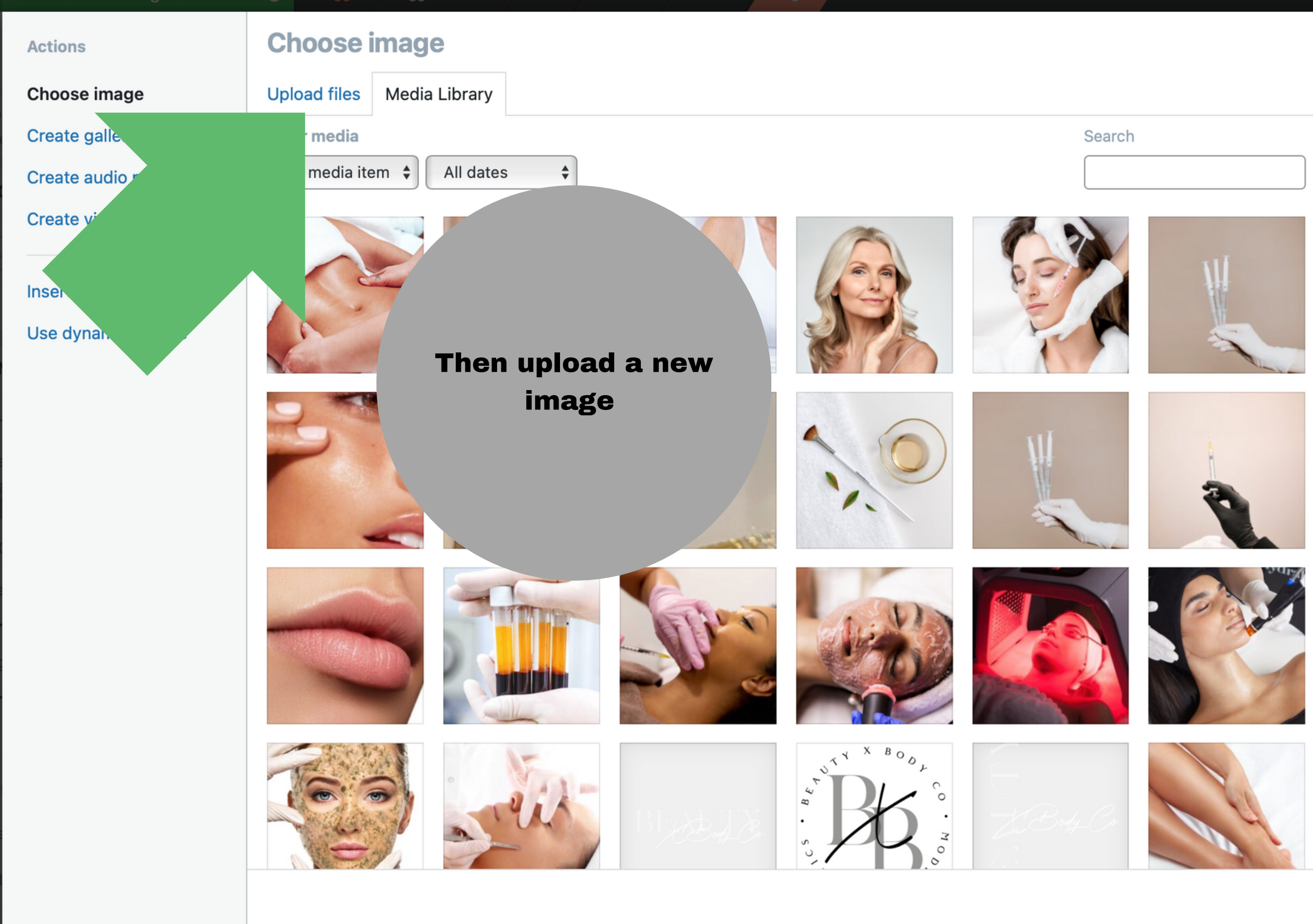

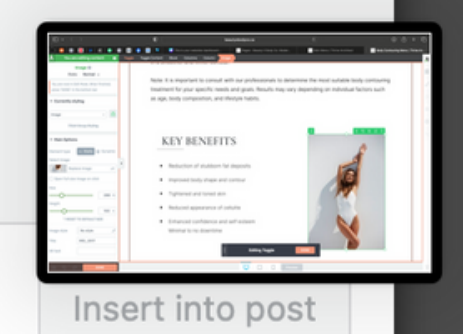

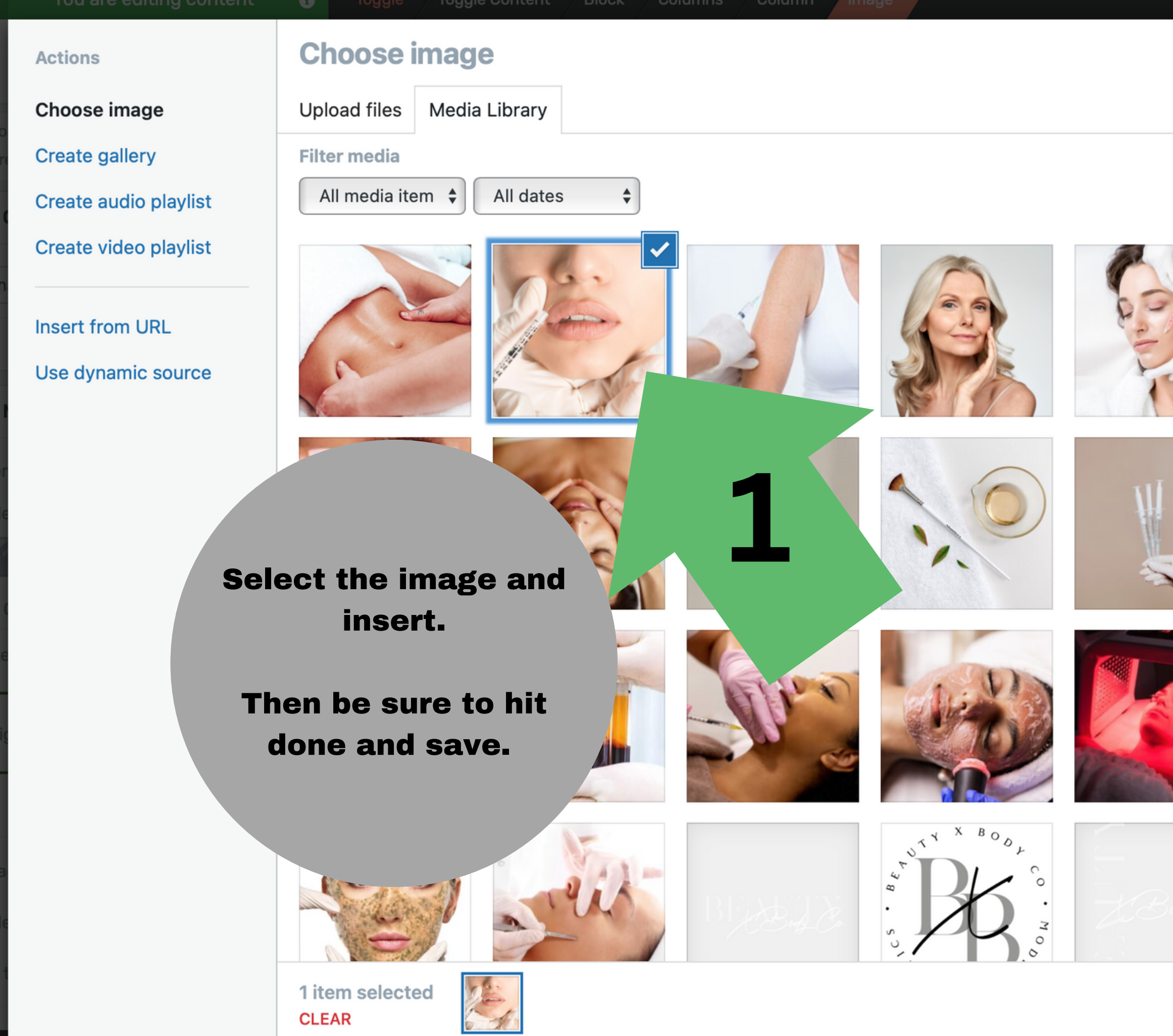

### Search

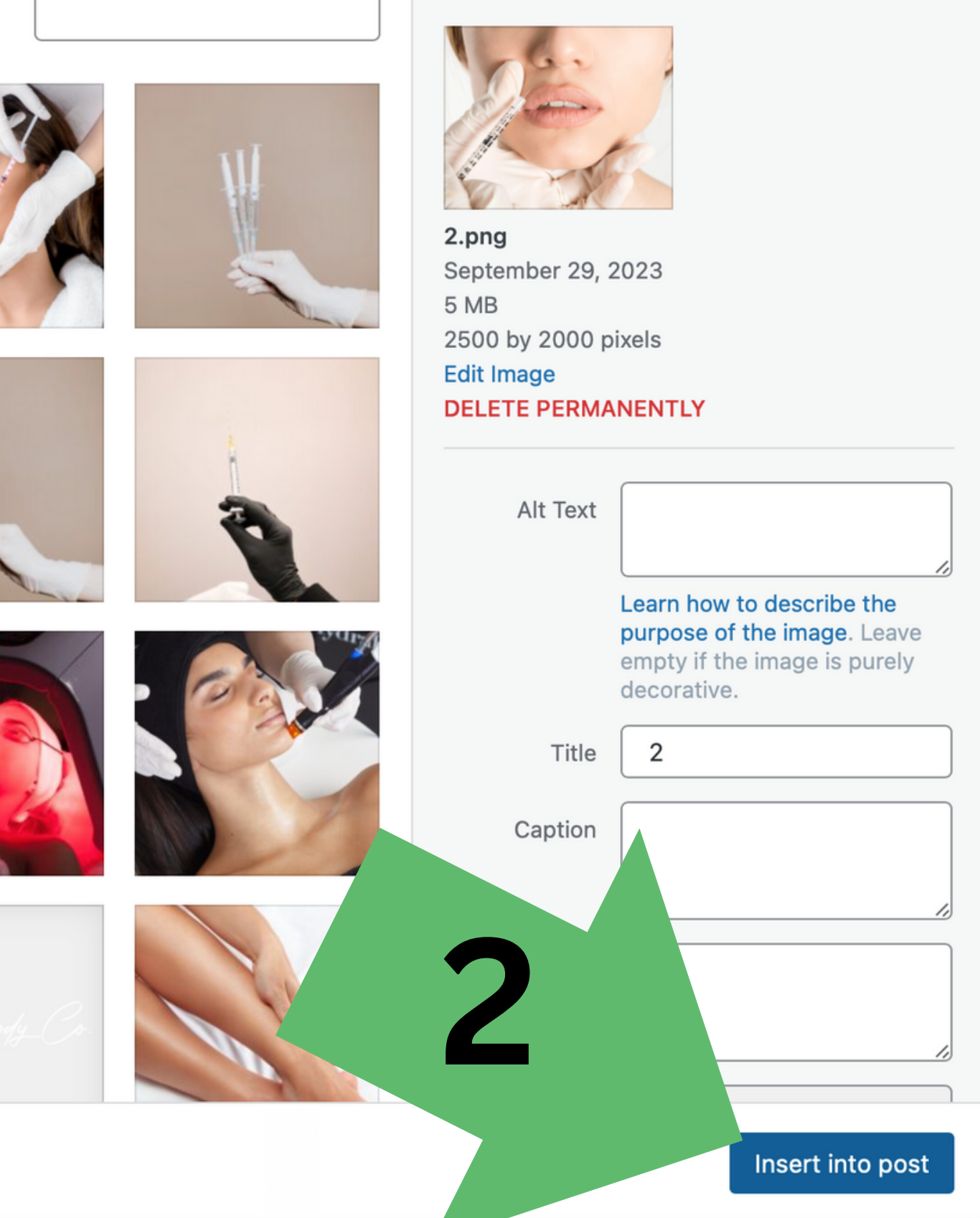

**ATTACHMENT DETAILS** 

八

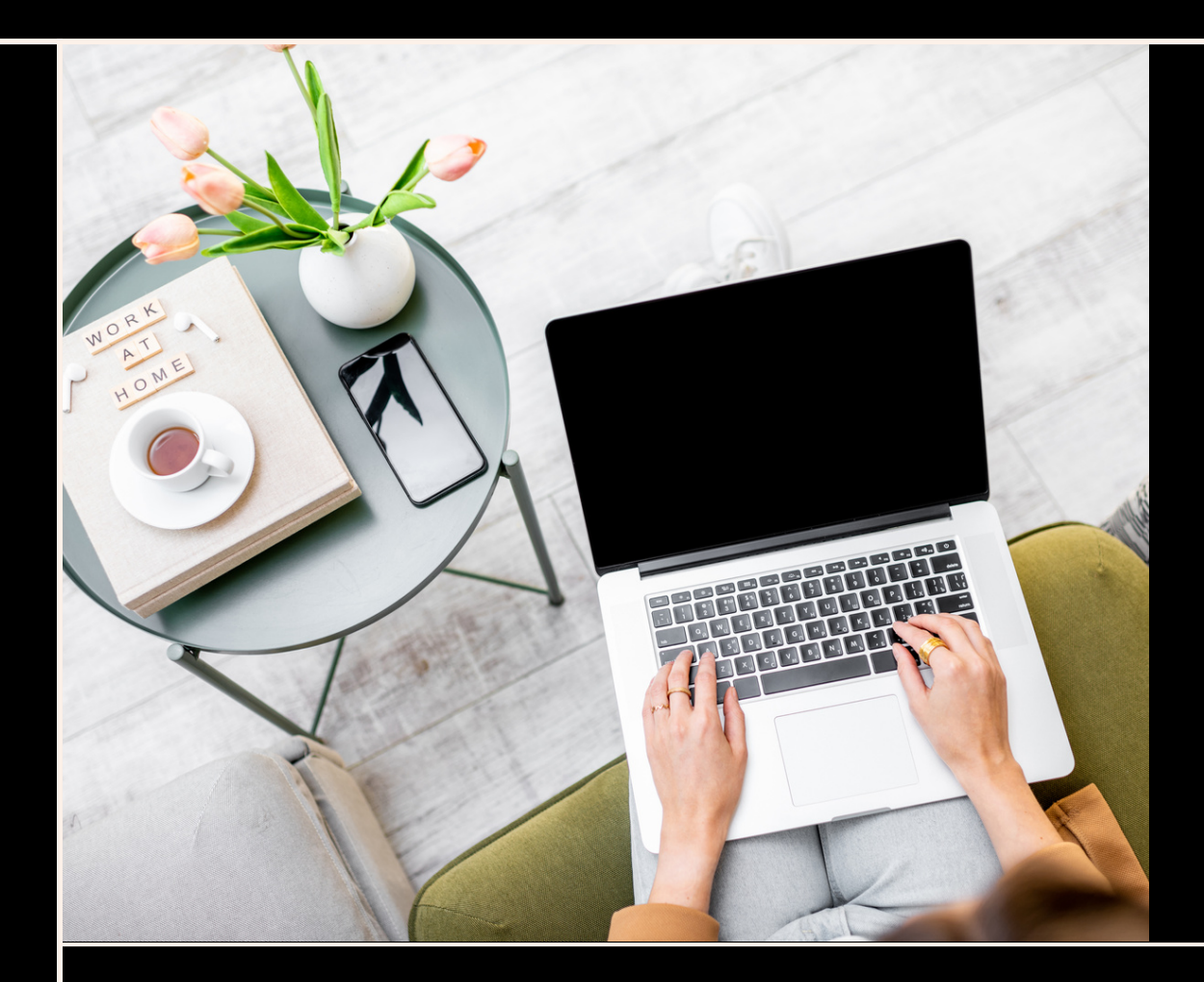

### WWW.JENNIFERSDESIGNCO.COM

# **THAT'S IT** For a video click [here](https://www.instagram.com/tv/COdMd8MAlR2/?igshid=MzRlODBiNWFlZA==)

## For more instructional videos visit [thrivethemes.com](https://thrivethemes.com/architect/)

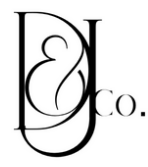

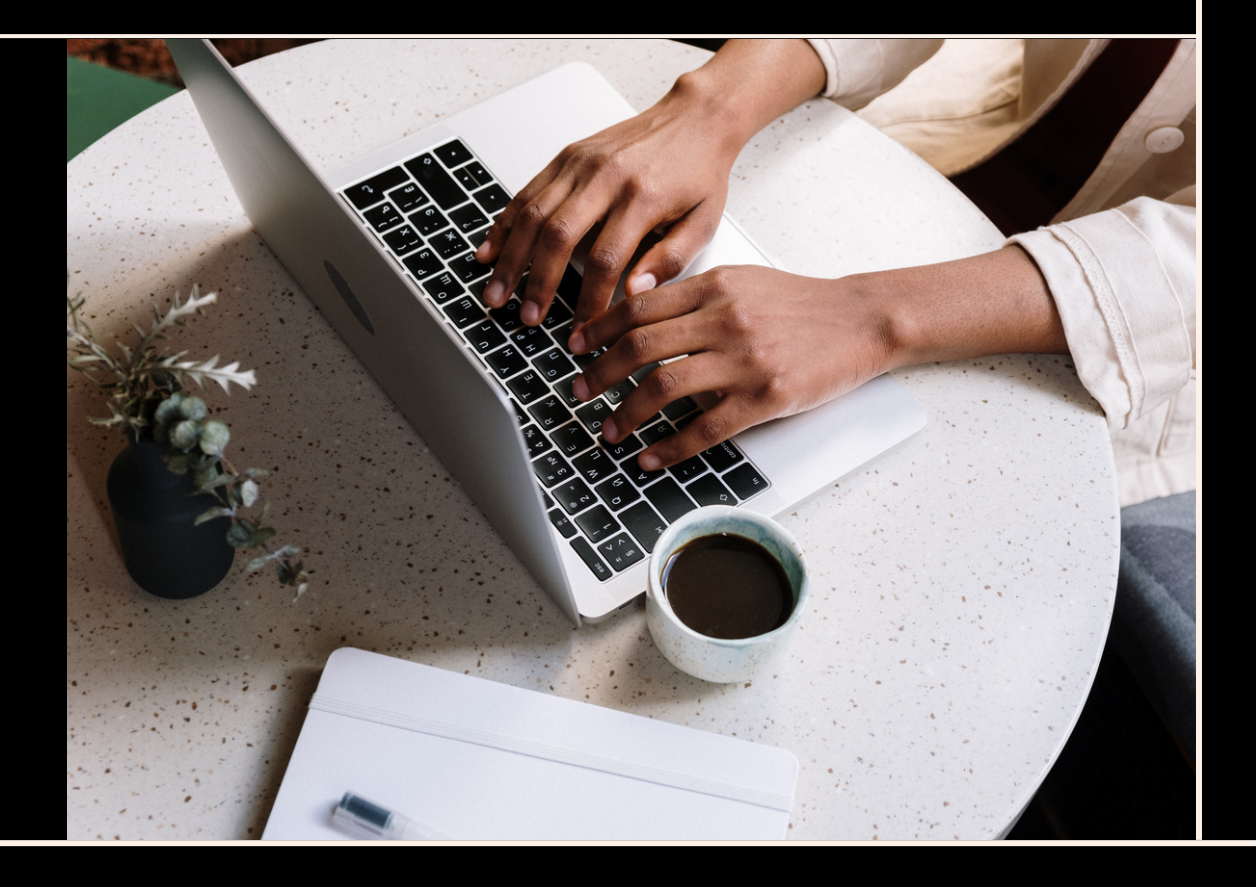